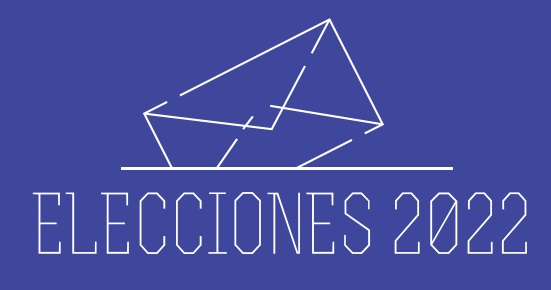

El armado de las boletas de cada agrupación se realizará de manera exclusiva a través del sitio web elecciones.uncuyo.edu.ar La tarea será responsabilidad EXCLUSIVA

del apoderado/a de la agrupación y sólo se admitirá el material que responda a ESTE INSTRUCTIVO.

elecciones.uncuyo.edu.ar/candidatos/admin

# Candidatos y propuestas UNCuyo 2022

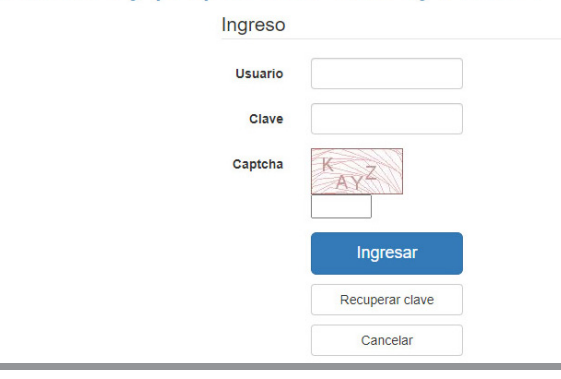

# **INSTRUCTIVO** para la confección de IMPORTANTE: **boletas** formato papel

Material recibido por el área de Comunicación Digital (Diseño y desarrollo web) del CICUNC:

- Universidad o Facultad
- Consejo Superior o Consejo Directivo
- Claustro
- Número de lista
- Denominación de la agrupación.
- Candidatos Titulares
- Candidatos Suplentes

# IMÁGENES

Cada apoderado/a de lista con su usuario y clave previamente asignado, podrá subir el archivo del logo, marca o imagen institucional del claustro que corresponda.

Sólo en el caso de rector/vice y decano/vice podrán subir **una** fotografía de la fórmula.

Las imágenes deberán ser cargadas del 11 al 16 de mayo del corriente, a través de:

https://elecciones.uncuyo.edu.ar/candidatos/admin/

### ESPECIFICACIONES TÉCNICAS:

Logotipo o marca de la agrupación: color.

Formato cuadrado: .jpg únicamente. 700x700 píxeles o más.

Fotografía de la fórmula o dupla: color.

Formato horizontal: .jpg únicamente.

Ancho: mín. 700 / máx. 3000 píxeles.

No se aceptarán archivos en otros formatos como .png .tif .pdf

# TAMAÑO BOLETAS IMPRESAS: 93 X 133 mm

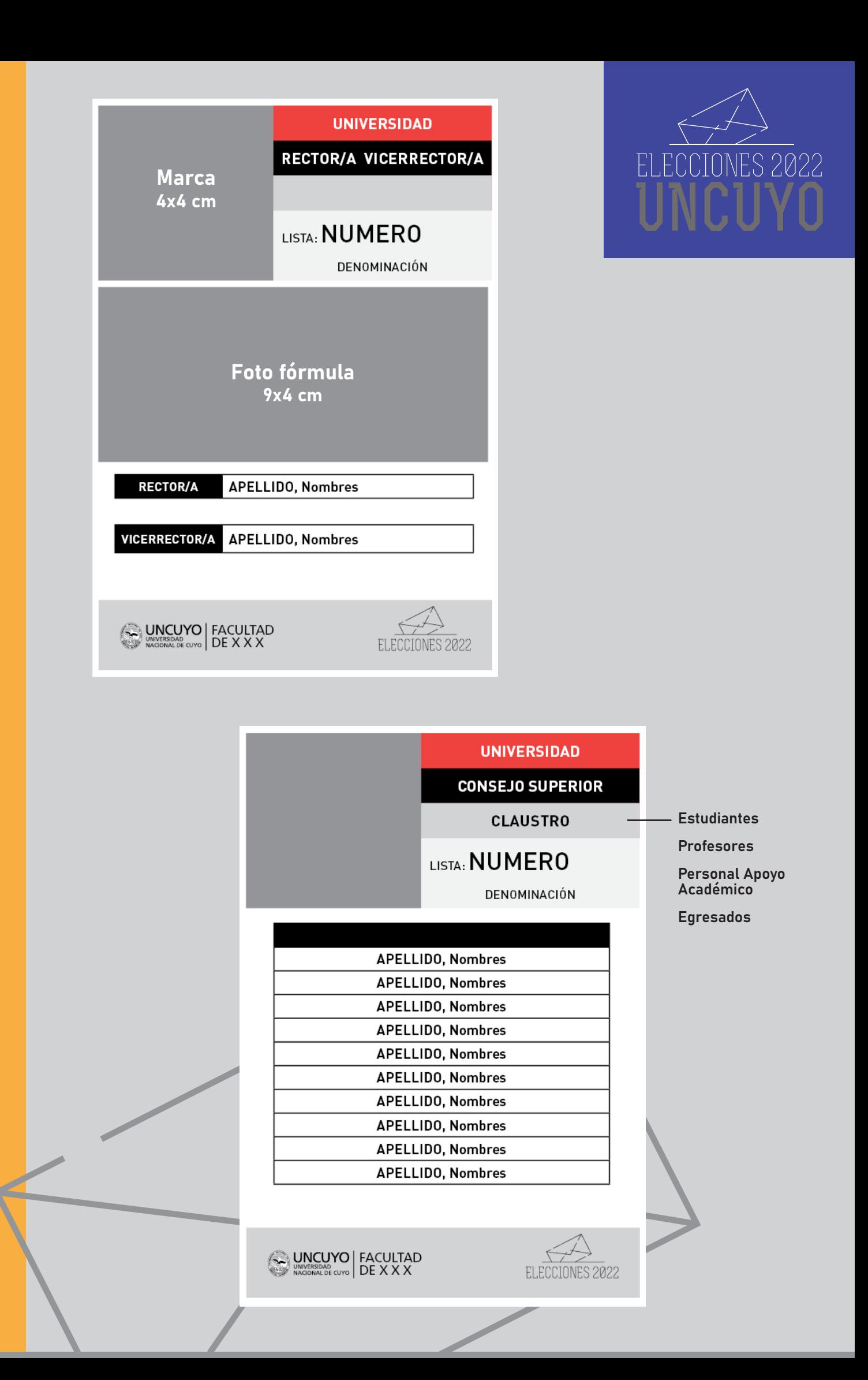

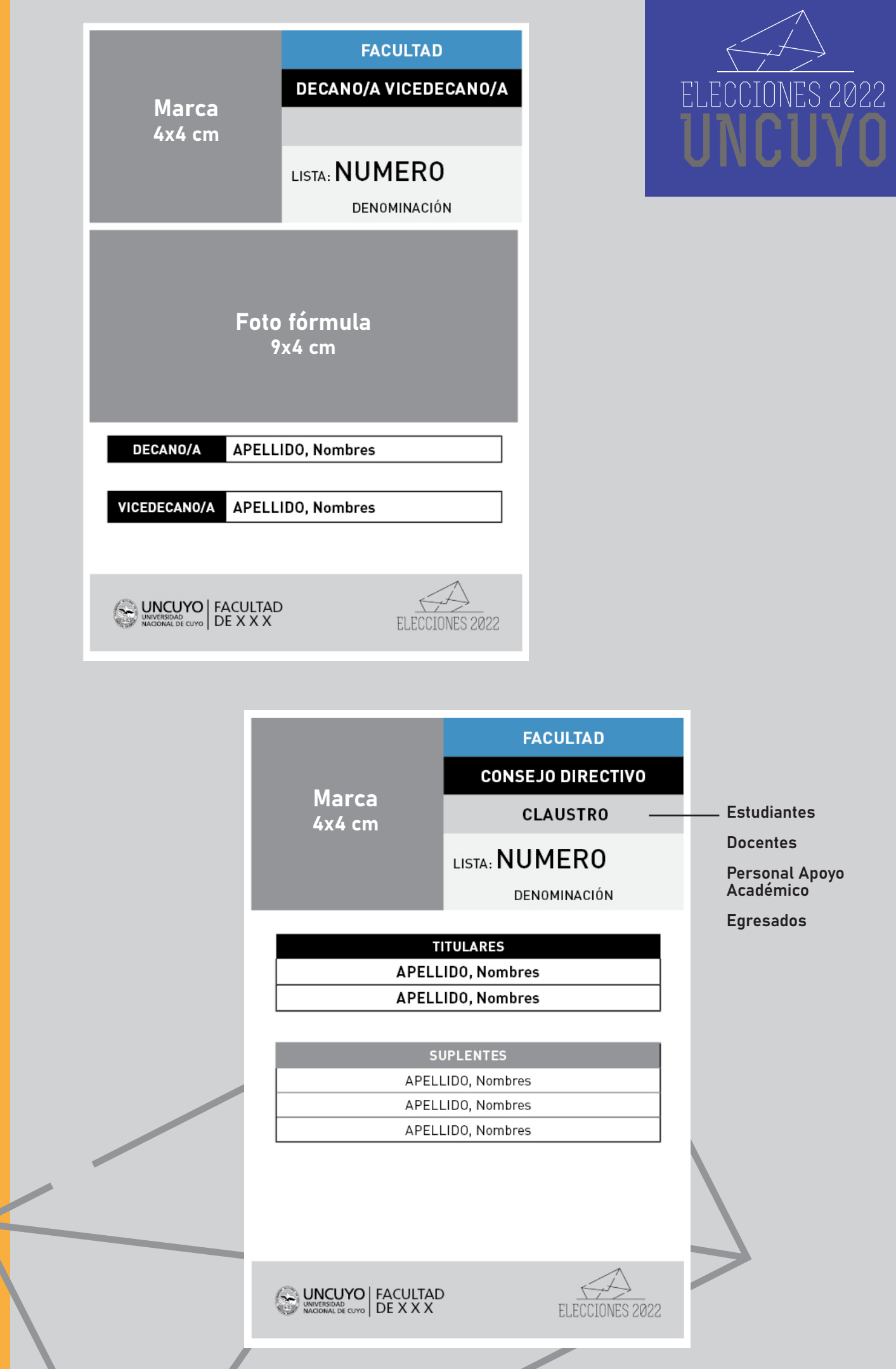